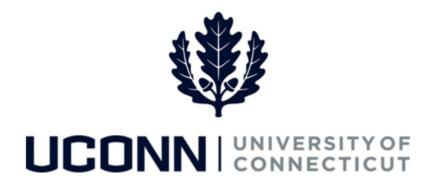

## **University of Connecticut**

## Submitting a Leave Request: FMLA and Other Medical Leaves of Absence

## Overview

Employees will use this job aid to request a medical leave of absence for themselves or eligible family members, including pregnancy disability (maternity) and bonding leaves. Please note: Birth mothers who want to take additional time off following the period of disability (maternity) for bonding purposes must file two leave requests, 1) Personal Medical Leave: Disability Period for Pregnancy/Childbirth, and 2) Bonding Leave: Birth of Child.

## **Process Steps**

| Step | Action                                                                                                    | Screenshot     |                        |                                 |                                |                           |  |
|------|----------------------------------------------------------------------------------------------------|----------------|------------------------|---------------------------------|--------------------------------|---------------------------|--|
| 1    | Navigation: Main Menu > Core-CT HRMS > Self Service > Leave Management > Submit, Search, Modify Leave or From your Home page under Leave Management, click Submit, Search, Modify Leave                 |                |                        |                                 |                                |                           |  |
|      | On the <b>Submit, Search, Modify Leave</b> page, the active employment records associated with your name will populate.                                                                                 |                |                        | Personalize   Find   진 1-2 of 2 |                                |                           |  |
|      | To <b>Submit a New Leave Request</b> , choose the appropriate Empl Record/Job Code Description that you are taking leave from by clicking on the Job Code Description link associated with that record. | Empl<br>Record | Job Code Description   | Hourly Rate                     | Department Description         | Location Description      |  |
| 2    |                                                                                                    | 1              | NationalGuardsman      |                                 | Military Department            | Conn Military Department  |  |
|      |                                                                                                    | 2              | U Staff Professional 3 |                                 | Veteran Military Prog and Svcs | ARJONA BLDG-MILITARY PROG |  |

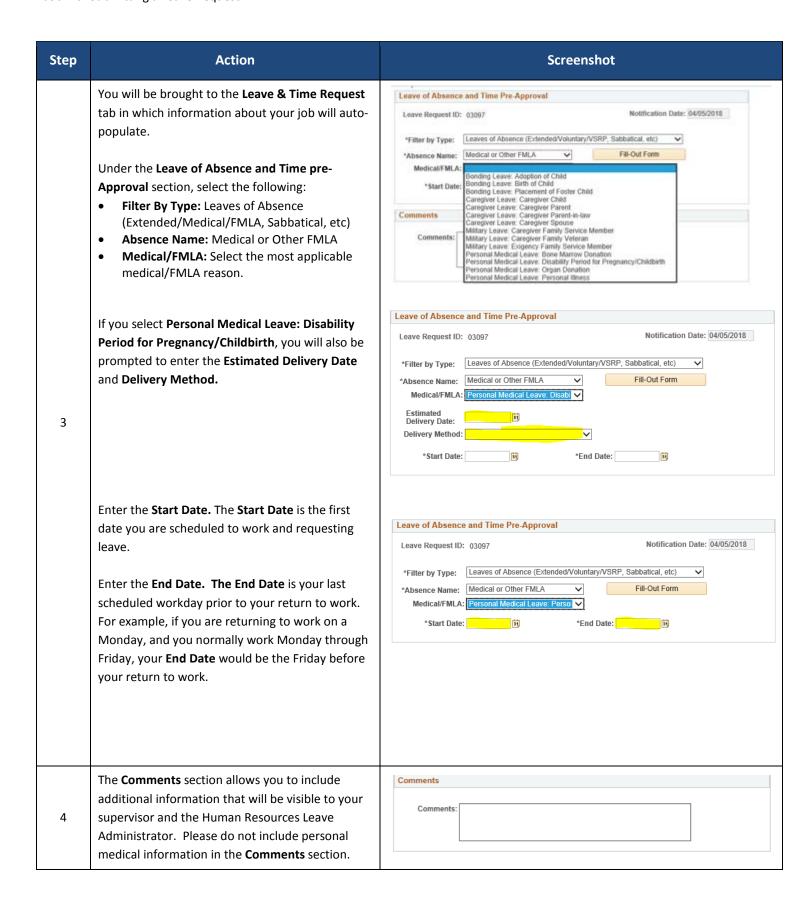

| Step | Action                                                                                                    | Screenshot                                                                                                    |  |  |  |  |
|------|----------------------------------------------------------------------------------------------------|----------------------------------------------------------------------------------------------------|--|--|--|--|
| 5    | If you are a time reporter, the  Leave/Compensatory Time section will display your balances that appear on your current Timesheet. This information will be helpful when completing the FMLA-HR1 Form if you will be using accruals during your leave.  If you will be using accruals during your leave, please note the following:  Comp Time Accruals are those in which the Plan name begins with a "C"  Holiday Comp Accruals are identified as Comp Time, but the Plan name begins with an "H"  Click on "Fill out Form" button or the second tab, HR1 Form. | Leave and Compensatory Time Balance as on current Timesheet Plan Type Plan Available Balance in Hours Leave Personal 0.000 Leave Sick 98.000 Leave Vacation 47.250 Comp Time C003Y000N 26.500 Comp Time HAUTOEXPN 14.000 |  |  |  |  |
| 6    | The FMLA-HR1 form includes information about leave entitlements under federal and state laws and the SEBAC Supplemental Leave program.  Your supervisor will not have access to your completed form. Only the leave administration Specialist can view your completed form.  Some of the information about you is autopopulated. Verify that the information is correct and fill in any blanks.                                                                                                    | Employee Request  For Family and Medical Leave Entitlements  For information about specific leave entitlements, contact your Human Resources Office (To be completed by Employee)  Employee Name    Employee No.         |  |  |  |  |

| Step | Action                                                                                                    | Screenshot                                                                                                    |
|------|----------------------------------------------------------------------------------------------------|----------------------------------------------------------------------------------------------------|
|      | Type of Leave Requested section  Block Leave is auto-populated and should be unchecked if you are requesting an Intermittent or Reduced Schedule Leave.              | TYPE OF LEAVE REQUESTED: (Check all that apply)  ☑ Block Leave: A continuous absence for a single qualifying reason. (e.g., one month)  ☐ Reduced Schedule Leave: A leave schedule that changes the employee's normal work schedule for a period of time by reducing the employee's usual number of working hours per workweek or hours per day.  ☐ Intermittent Leave: Leave taken in separate blocks of time due to a single qualifying reason.  NOTE:  Intermittent leave and reduced schedule leave are not available in all situations. Availability of these types of leave depends upon the reason for leave and your eligibility for specific leave entitlements. Contact your Human Resources Department for more information. |
| 7    | If your leave will be a combination of Block, Intermittent, and/or Reduced Schedule leaves, check all that apply.                                                    | Duration of Leave: (from) @4022018  (to) @413/2018  Please describe your leave request:                                                                                                    |
|      | If you are taking an Intermittent or Reduced Schedule Leave, type into the description box as much information as you can regarding when you will be unable to work. |                                                                                                    |

|   | Use of Accruals section:                                                                                                    |                                                                                                    |                                                                                                    |                      |                   |            |                          |                          |                        |
|---|----------------------------------------------------------------------------------------------------|----------------------------------------------------------------------------------------------------|----------------------------------------------------------------------------------------------------|----------------------|-------------------|------------|--------------------------|--------------------------|------------------------|
|   | If you are a non-time reporter, this section does not apply, so leave blank.                                                                                                    |                                                                                                    |                                                                                                    |                      |                   |            |                          |                          |                        |
|   | Time reporters whose leave is for their own                                                                                                    | Fill In Chart: You must designate the number of days, or hours, or you may indicate "ALL available".                                                                         |                                                                                                    |                      |                   |            |                          |                          |                        |
|   | personal illness or the period of disability                                                                                                    | Use of Accruals                                                                                                    |                                                                                                    | Vacation<br>Accruals | Personal<br>Leave | Comp Time  | Holiday Comp<br>Accruals | Caregiver:<br>Sick Leave | Bonding: Sick<br>Leave |
|   |                                                                                                    | Use All Available                                                                                                    |                                                                                                    |                      |                   |            |                          |                          |                        |
|   | following birth who have enough sick time                                                                                                    | PERSONAL MEDICAL                                                                                                    | Set Priority                                                                                                    |                      |                   |            |                          |                          |                        |
|   | (including prior sick, banked sick, and gifted sick)                                                                                                    | LEAVE                                                                                                    | My own illness or injury  Disability period related to my                                                                |                      |                   |            |                          |                          |                        |
|   | do not need to complete this section.                                                                                                    |                                                                                                    | pregnancy and childbirth  Organ donor(other than the paid                                                                |                      |                   |            |                          |                          |                        |
|   |                                                                                                    |                                                                                                    | leave entitlement of 15 days) Bone marrow donor(other than                                                               |                      |                   |            |                          |                          |                        |
|   | Time reporters who want to use accruals to receive pay during their leave must indicate which                                                                                                    |                                                                                                    | the paid leave entitlement of 7 days)                                                                                    |                      |                   |            |                          |                          |                        |
| 8 |                                                                                                    | CAREGIVER LEAVE                                                                                                    | Spouse (including providing care<br>to your wife during the disability<br>period associated pregnancy and<br>childbirth) |                      |                   |            |                          |                          |                        |
| 0 | accruals they want used in priority order. Under                                                                                                    |                                                                                                    | Parent                                                                                                    |                      |                   |            |                          |                          |                        |
|   | each accrual column, you can designate a specific number of hours in the row that describes your leave type or you can put a check in the "Use All                                                                                                    |                                                                                                    | Parent-in-law<br>Child                                                                                                   |                      |                   |            |                          |                          |                        |
|   |                                                                                                    | BONDING LEAVE                                                                                                    | Birth of Child                                                                                                    |                      |                   |            |                          |                          |                        |
|   |                                                                                                    |                                                                                                    | Adoption of Child                                                                                                    |                      |                   |            |                          |                          |                        |
|   | Available" row. For each accrual column you                                                                                                    |                                                                                                    | Placement of a Foster Child                                                                                              |                      |                   |            |                          |                          |                        |
|   | complete, you must designate the order you want the accruals used starting with 1 in the "Set Priority" row for the first accruals you want used, followed by a 2 in the "Set Priority" row for the second accruals you want used, and so on.  As a reminder, your accruals as of your current timesheet are shown on the Leave & Time Request tab. |                                                                                                    |                                                                                                    |                      |                   |            |                          |                          |                        |
|   | At the bottom of the form, click on the attestation and then click <b>Proceed to HR3 Form.</b>                                                                                                    | I hereby confirm that I have read this form which accompanies my leave request and can attest that the information contained herein is accurate to the best of my knowledge. |                                                                                                    |                      |                   |            |                          |                          |                        |
|   |                                                                                                    | (Employee Signature) (Date)                                                                                                    |                                                                                                    |                      |                   |            |                          |                          |                        |
| 9 |                                                                                                    | I am serving as an Authorized Agency Representative on behalf of the employee who is not able to submit this leave request.                                                  |                                                                                                    |                      |                   |            |                          |                          |                        |
|   |                                                                                                    | (HR Leave Ac                                                                                                    | lmin Signature)                                                                                                    |                      | <u>(D</u>         | ate)       | _                        |                          |                        |
|   |                                                                                                    | Proceed                                                                                                    | I to HR3 Form                                                                                                    |                      |                   |            |                          |                          |                        |
|   |                                                                                                    |                                                                                                    |                                                                                                    | This forn            | ı provided        | by the Dep | artment of A             | ldministrat              | ive Services           |

|    | Read the <b>HR3</b> , Intent to Return to Work, and click on the box confirming your intent to return to work.                                                                                                    | State of Connecticut Human Resources  Intent to Return to Work  From a Family and Medical Leave Entitlement  (To be completed by the employee and returned to the agency Human Resources Office before the leave begins, absent extentualing circumstances) |  |  |  |  |
|----|----------------------------------------------------------------------------------------------------|----------------------------------------------------------------------------------------------------|--|--|--|--|
|    | Click on the attestation, then click <b>Proceed to Submit Page</b> .                                                                                                    | Form #: <u>FMLA - HR3</u><br>Revision Date: 3/2018                                                                                                    |  |  |  |  |
| 10 |                                                                                                    | Employee Name Employee No.  Official Job Title Agency  I hereby confirm my intent to return to work at the conclusion of my approved leave.  The projected end date of my leave is                                                                          |  |  |  |  |
|    |                                                                                                    | I hereby confirm that I have read this form which accompanies my leave request and can attest that the information contained herein is accurate to the best of my knowledge.  (Employee Name - Print) (Signature Date)                                      |  |  |  |  |
|    |                                                                                                    | I am serving as an Authorized Agency Representative on behalf of the employee who is not able to submit this leave request.   II                                                                                                    |  |  |  |  |
| 11 | On the Leave & Time Action tab, click Submit Request.                                                                                                    | Leave & Time Request                                                                                                    |  |  |  |  |
| 12 | Your request is sent to the Human Resources Leave Administration Specialist and an email notification is sent to your supervisor.  The HRLA will determine your eligibility for federal and state FMLA and SEBAC Supplemental, and send you a completed HR2a form, Notice of Eligibility and Rights and Responsibilities. This indicates only your eligibility; the HRLA will determine if your leave qualifies only after receiving and reviewing the Medical Certification.  You or a treating physician must provide directly to the HRLAS a completed Medical Certification (P-33A for Employee, P-33E for Family). When the HRLA receives the Medical Certification, you will be sent a completed HR2b form, Agency Response: Designation Notice, indicating if your leave qualifies for federal and/or state FMLA or SEBAC Supplemental Leave.  For time reporters, the HRLAS will send a completed HR2c form, CORE CT Coding, to you and your supervisor that indicates the Time Reporting Codes that should be used on your time cards during the duration of your leave. These time codes may or may not be prepopulated on your time card, so it's important to verify your time card in accordance with the information from the HR2c. Please note that should you go unpaid during your leave, timecoding stops once the unpaid leave is entered in your job record.  Should you need to modify or cancel your leave after it has been submitted, please refer to the job aid for Modifying/Cancelling a Leave Request: FMLA. |                                                                                                    |  |  |  |  |